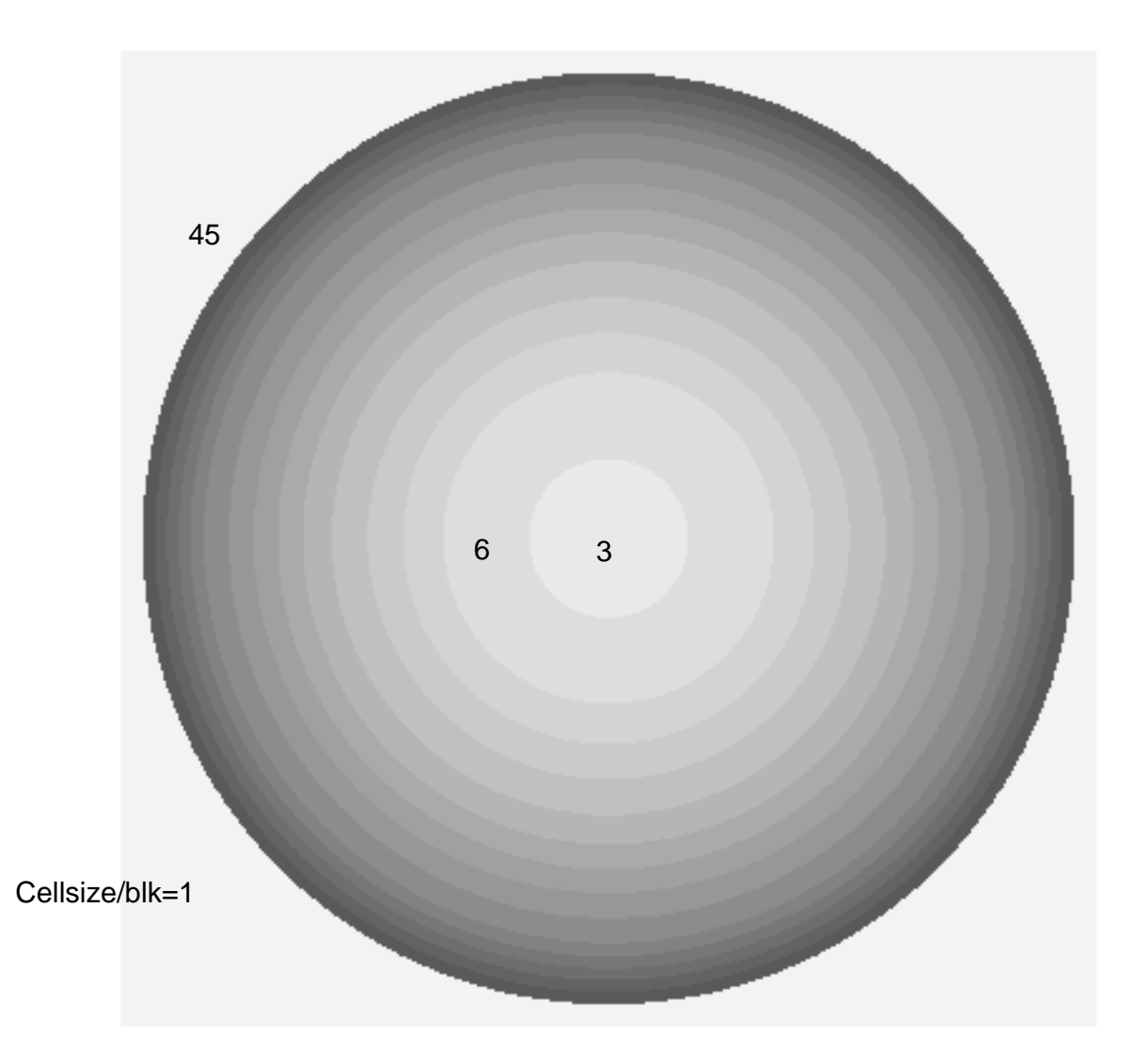

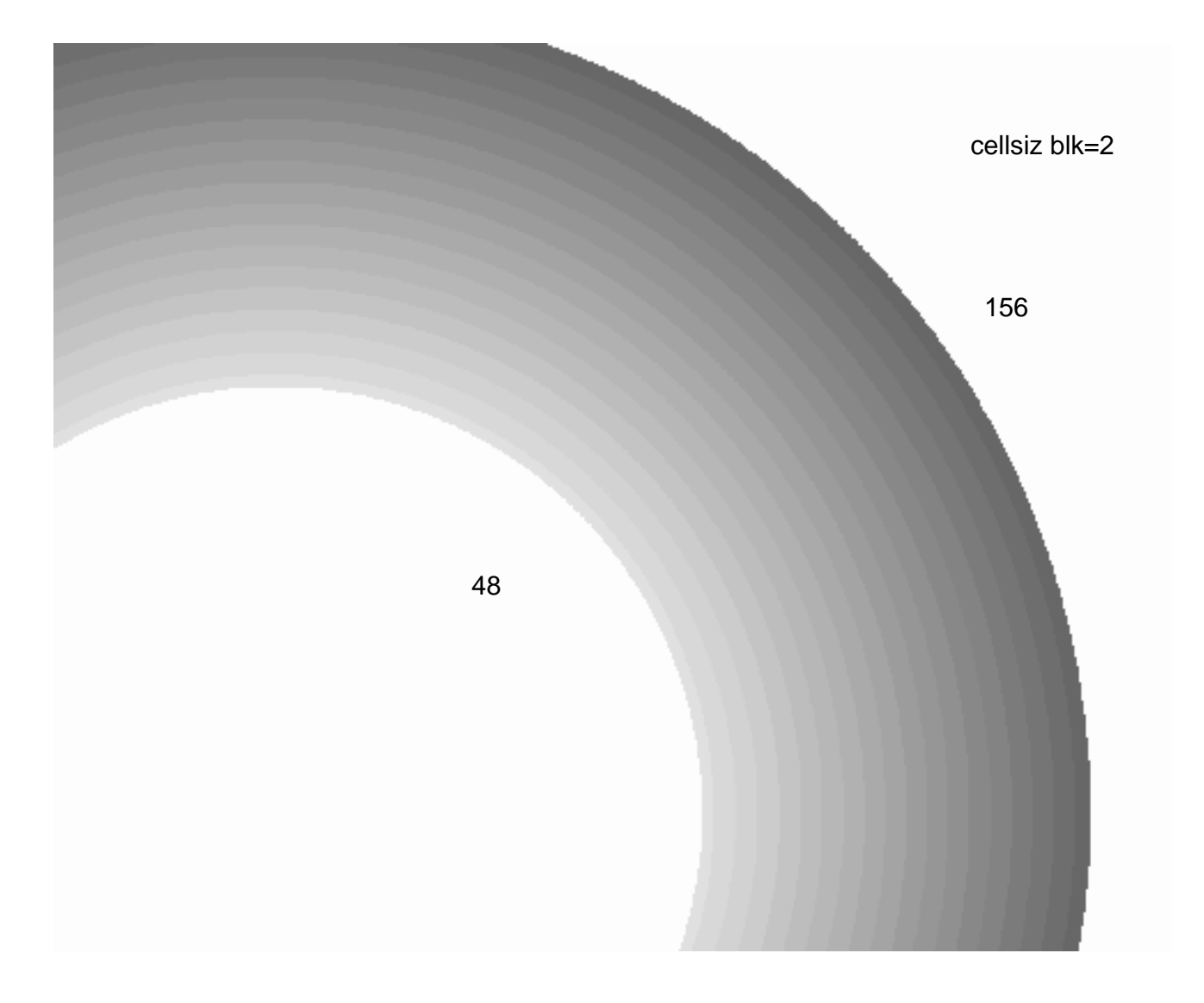

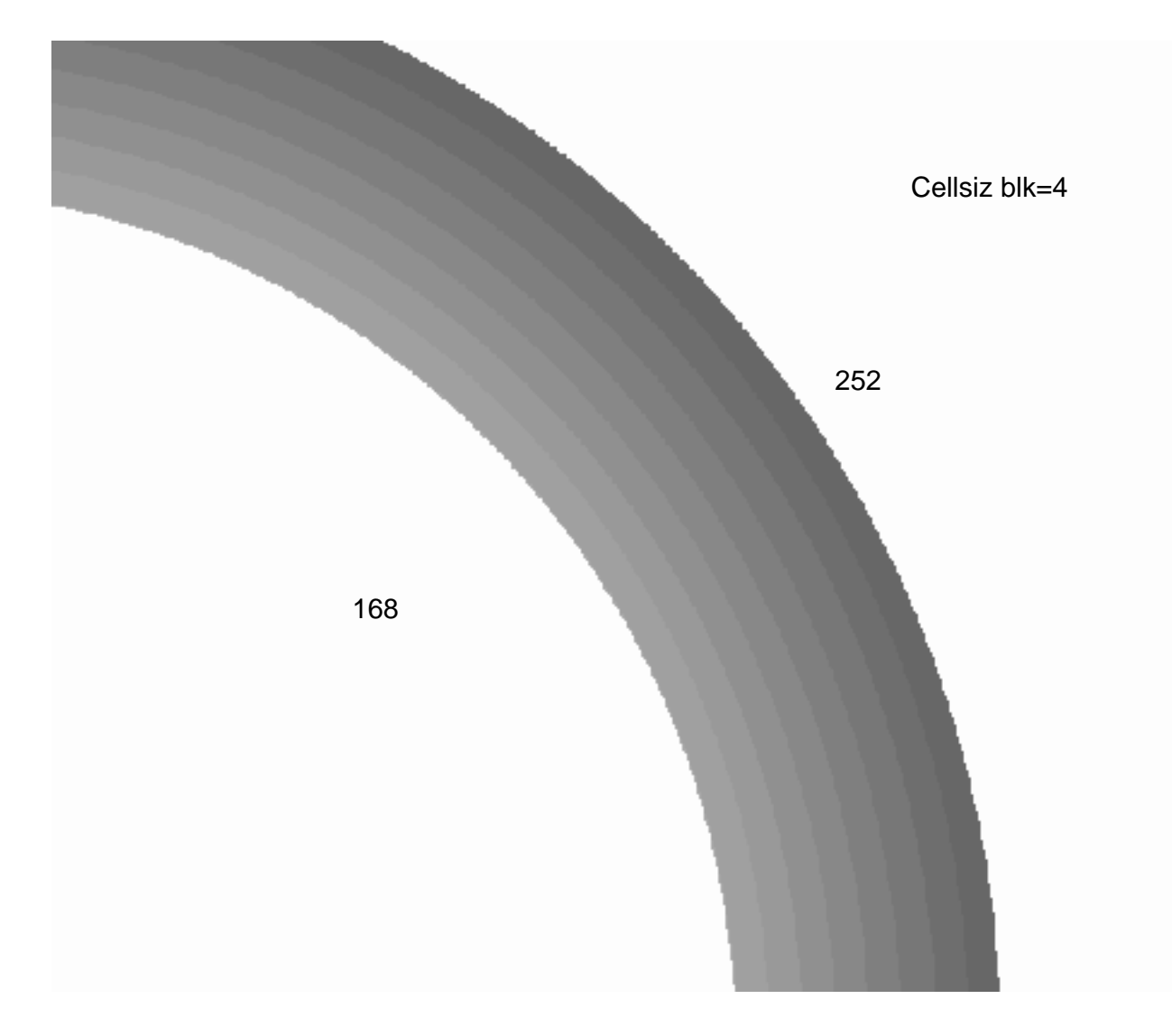

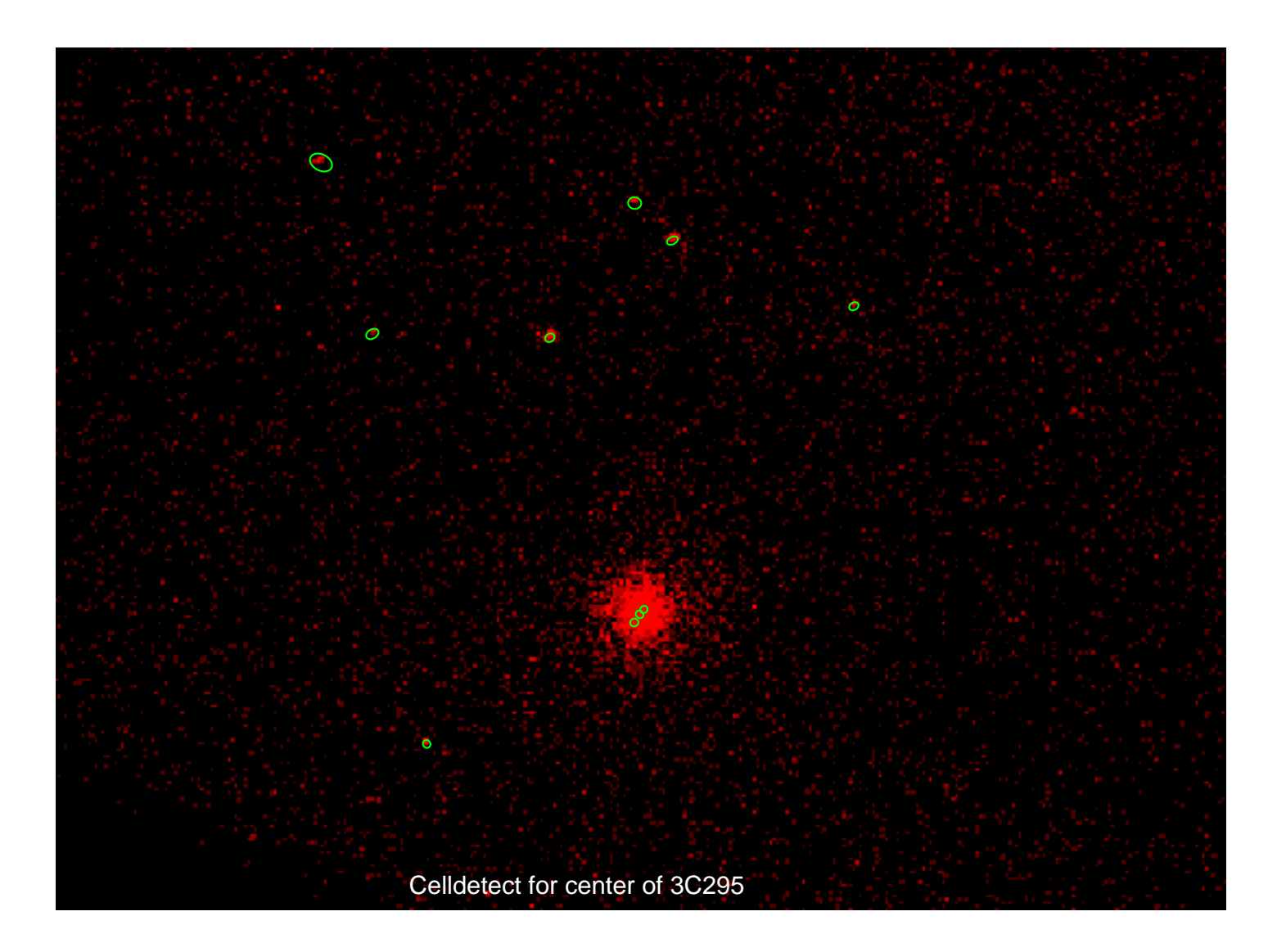

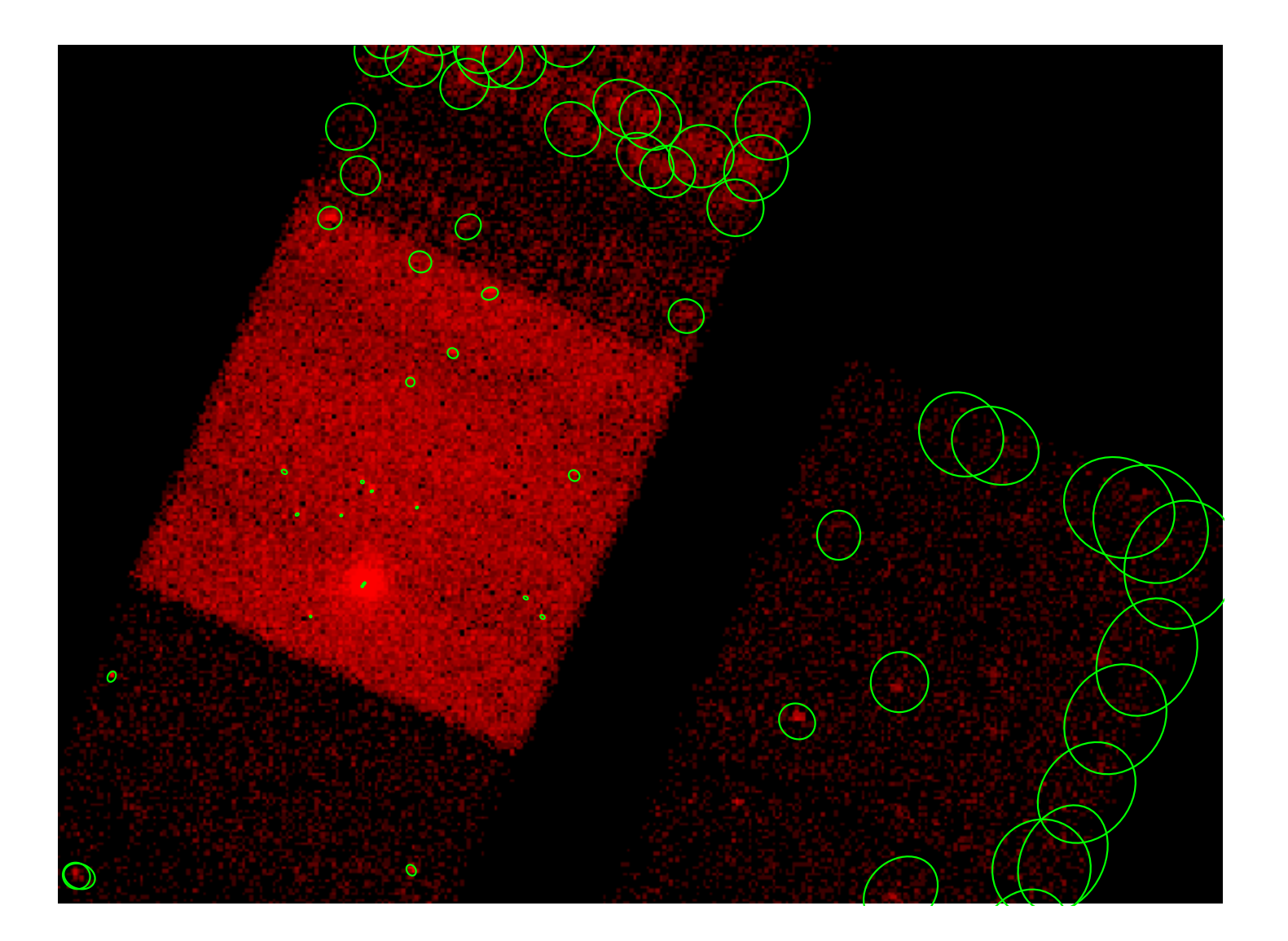

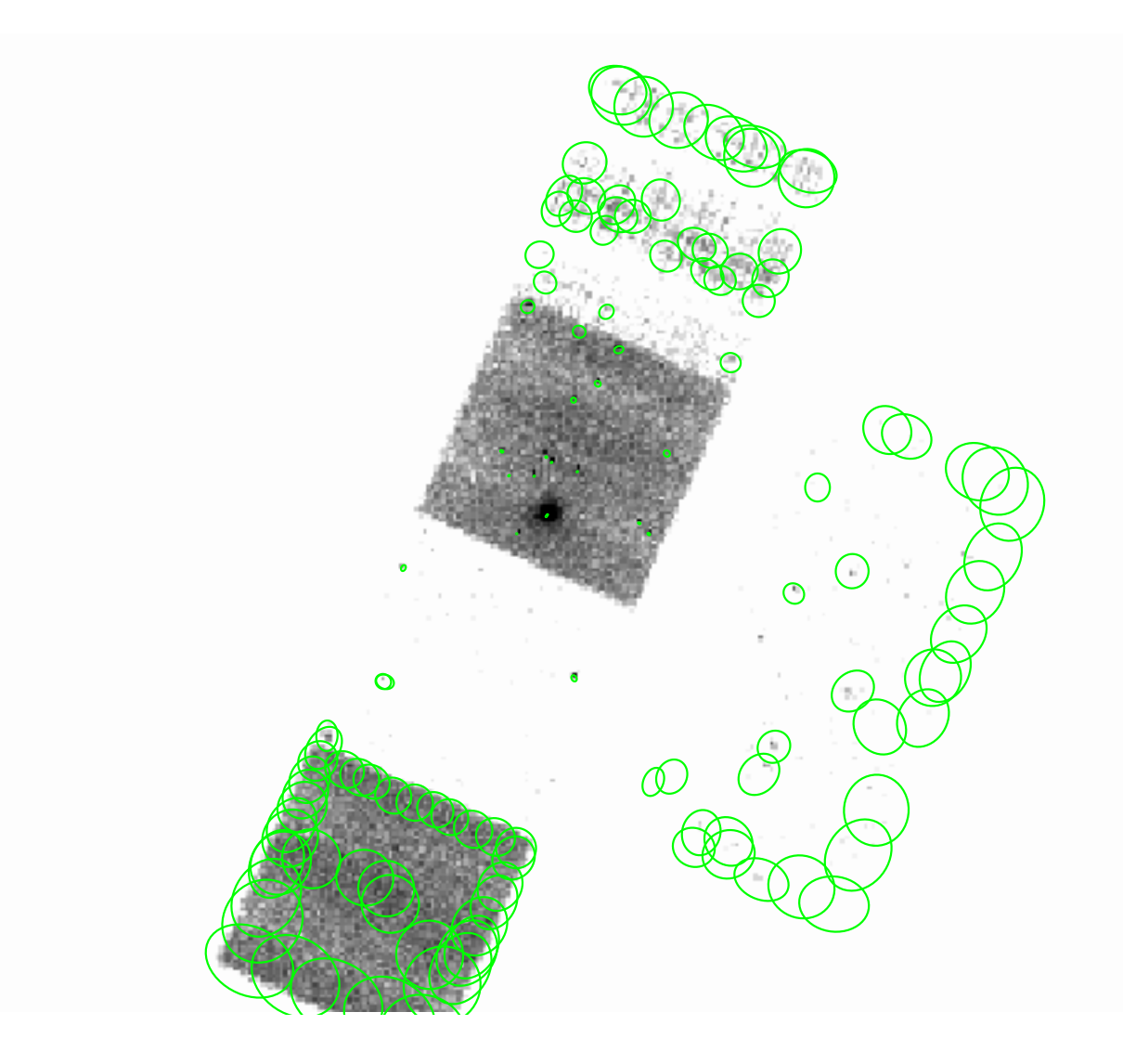

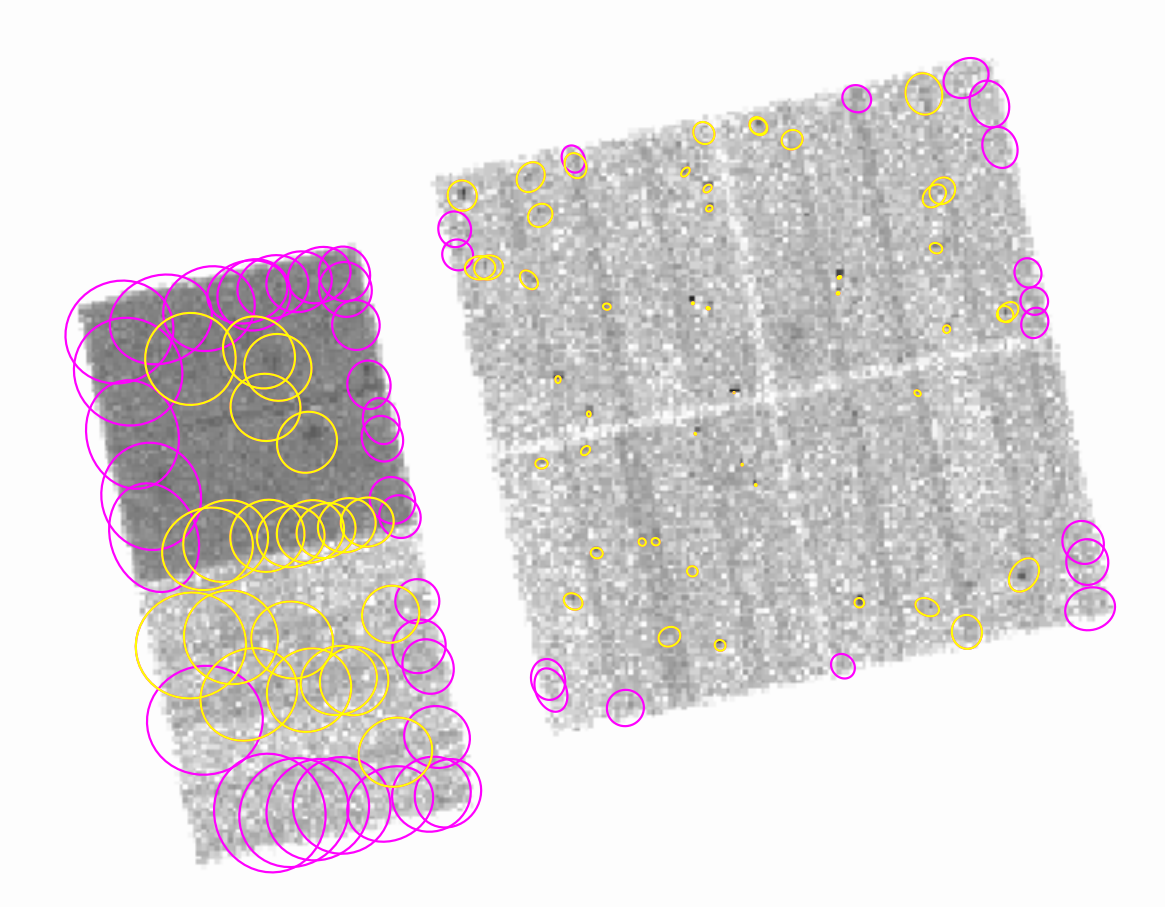

Yellow marks detections with expratio > 0.9; magenta, those rejected.

```
Parameters for /home/harris/cxcds_param/celldetect.par
#
   celldetect parameter file
#
#
# input 
#
        infile = ../hrcm00461N000_evt2.fits Input file
#
   output
#
       outfile = cell_stdpsf_out.fits Output source list
       (expstk = ) list of exposure map files
      (regfile = cell_stdpsf.reg) ASCII regions file
#
# output options
#
       (kernel = default) Output file format
      (clobber = yes) Overwrite exiting outputs?
#
   output content/format options
#
       (thresh = 3) Source threshold
   (findpeaks = yes) Find local peaks?
     (centroid = yes) Compute source centroids?
     (ellsigma = 5) Size of output source ellipses (in sigmas)
     (expratio = 0) cutoff ratio for source cell exposure variation
#
# detect cell size parameters
#
    (fixedcell = 0) Fixed cell size to use (0 for variable cell)
      (xoffset = INDEF) Offset of x axis from data center
      (yoffset = INDEF) Offset of y axis from data center
       (eband = 1.4967) Energy band
      (eenergy = 0.8) Encircled energy of PSF
     (psftable = ))echo $ASCDS_CALIB/psfsize_20000830.fits -> /proj/cm/installs/cm.install.A
pr17/data/psfsize_20000830.fits) Table of PSF size data
     (cellfile = cell_stdpsf_cellsiz.fits) Output cell size image stack name
#
# background parameters
#
     (bkgfile = ) Background file name
     (bkgvalue = 0) Background count/pixel
   (bkgerrvalue = 0) Background error
#
# using defaults is recommended here
#
     (convolve = no) Use convolution?
      (snrfile = ) SNR output file name (for convolution only)
#
# run log verbosity and content
#
      (verbose = 0) Log verbosity level
         (log = no) Make a celldetect.log file?
#
# mode
#
        (mod = q1)
```
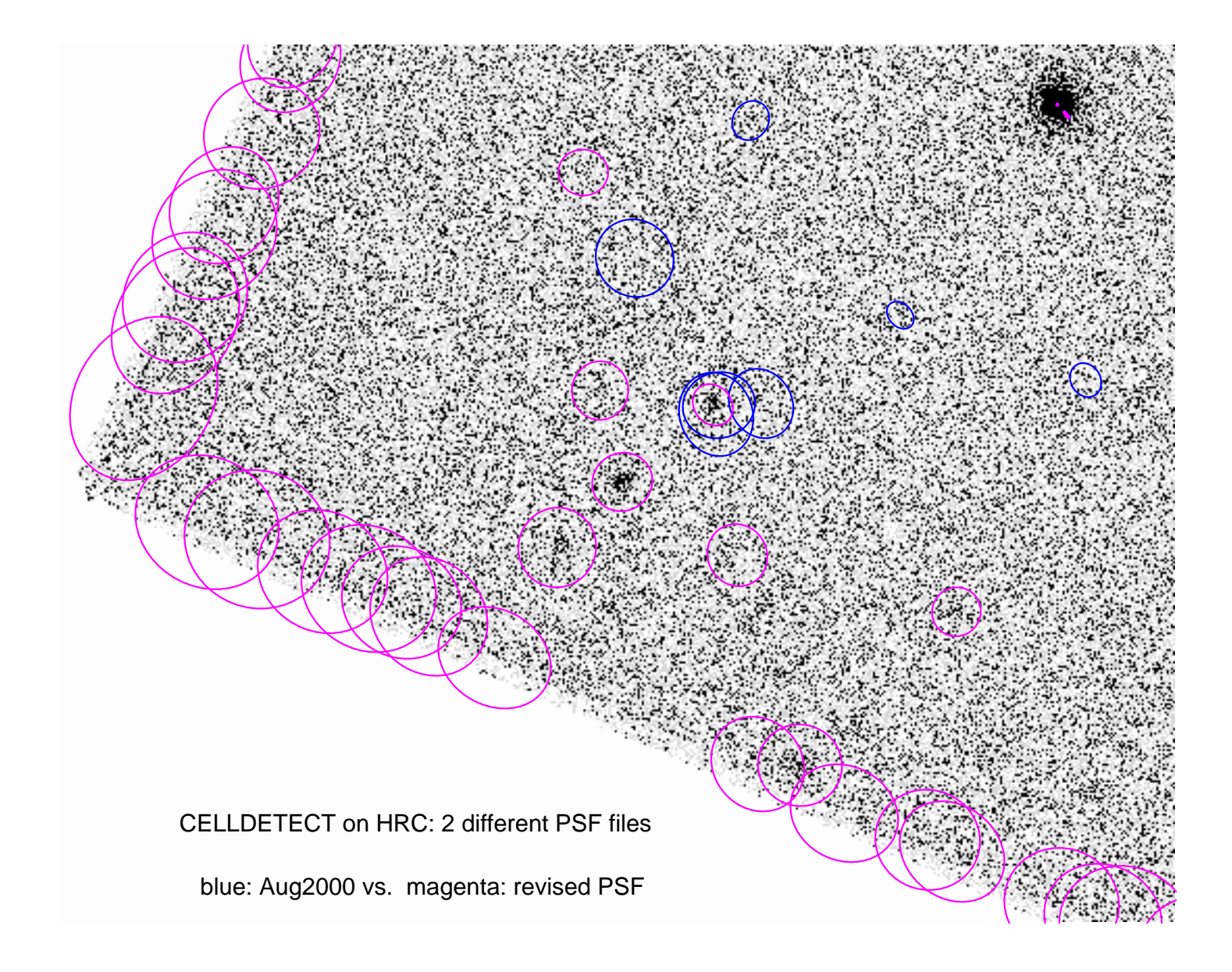

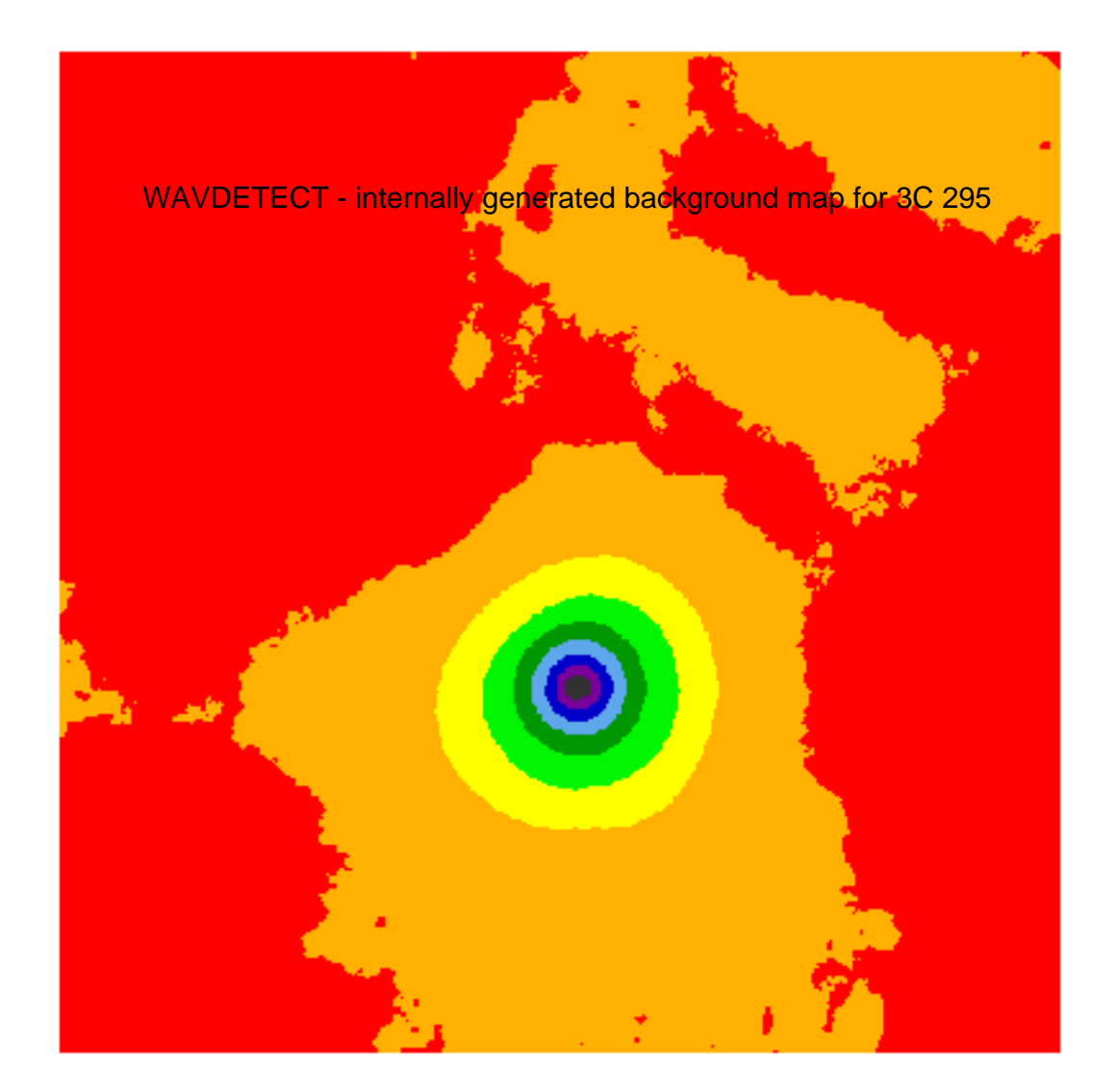

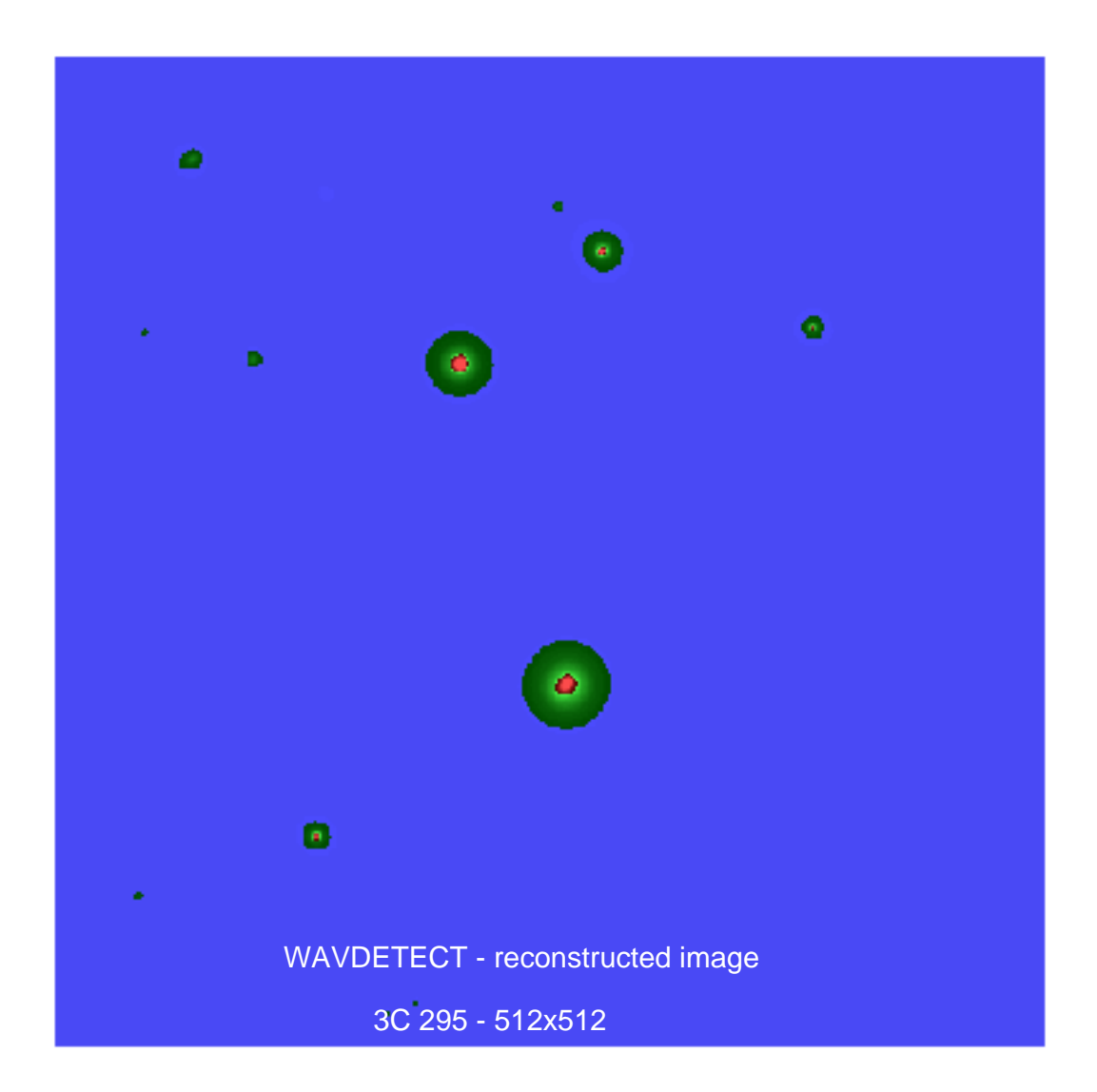

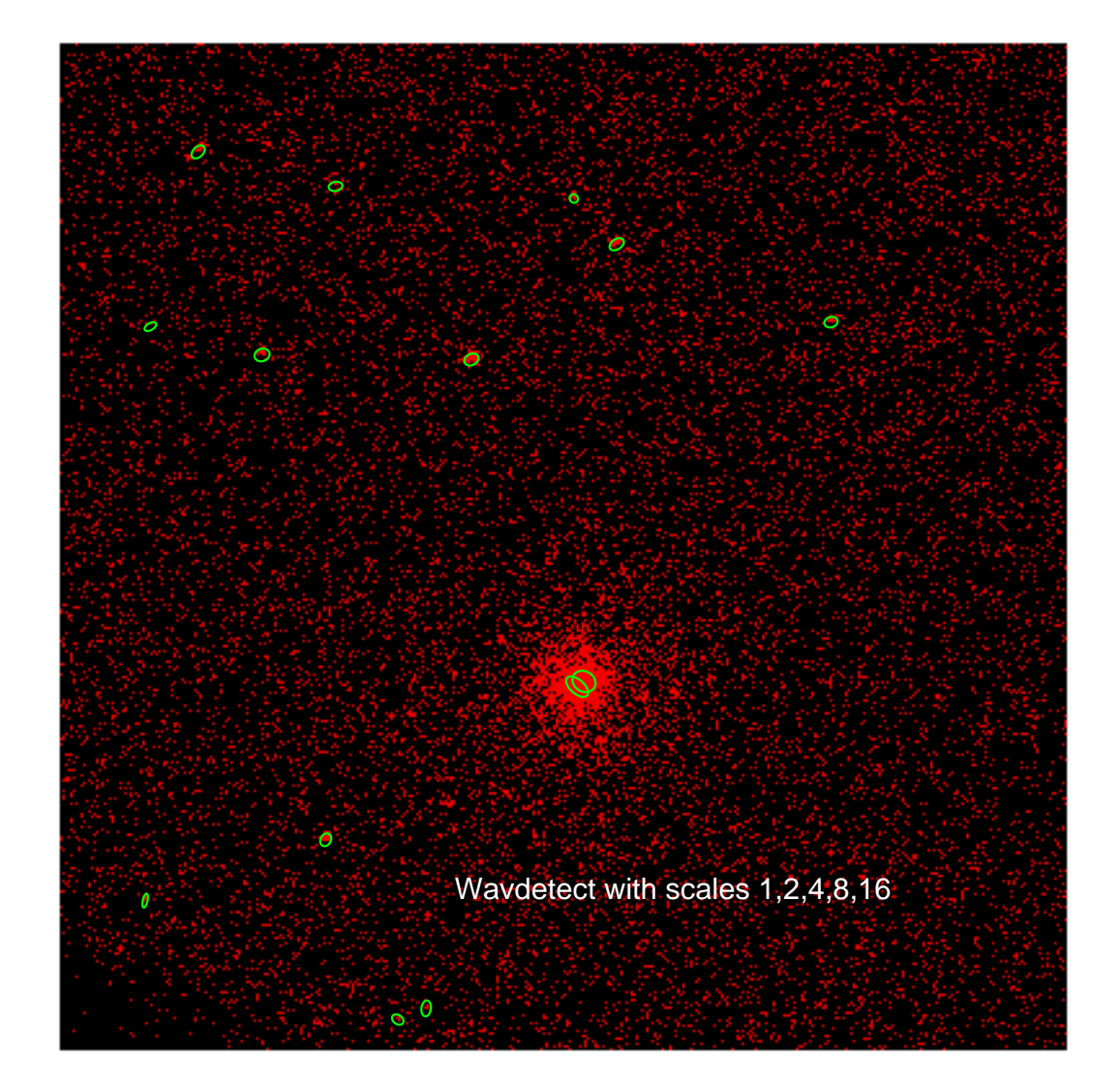

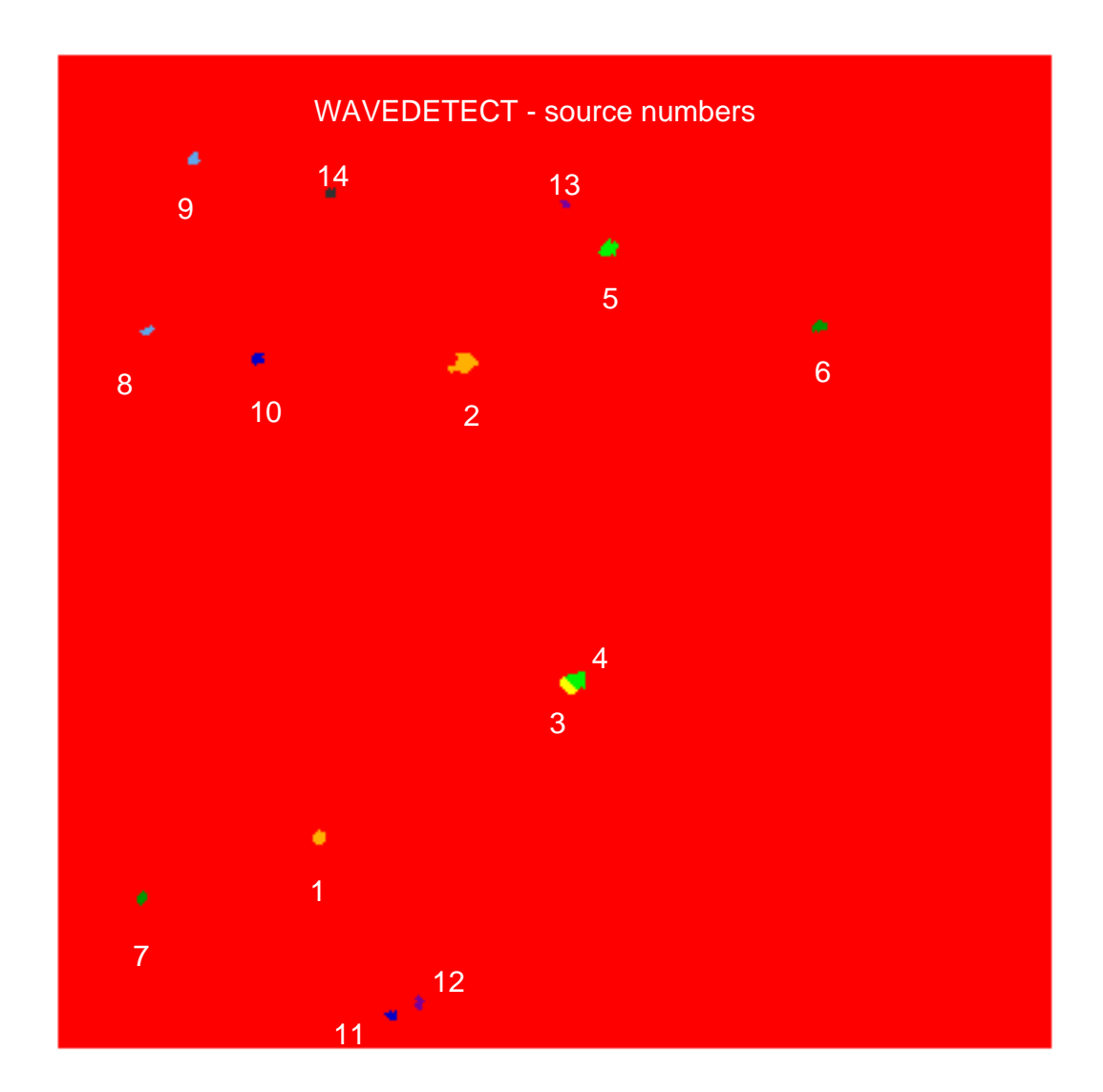

```
Parameters for /home/harris/cxcds_param/wavdetect.par
#
   parameter file for wavdetect
#
#
# input
#
        infile = ../bin32.fits Input file name
#
   output
#
       outfile = wav_bin32new_out.fits Output source list file name
     scellfile = wav_bin32new_num.fits Output source cell image file name
     imagefile = wav_bin32new_img.fits Output reconstructed image file name
   defnbkgfile = wav_bin32new_bkg.fits Output normalized background file name
      (regfile = wav_bin32new.reg) ASCII regions output file
#
# output options
#
      (clobber = yes) Overwrite existing outputs?
       (kernel = default) Output file format (fits|iraf|default)
     (ellsigma = 5) Size of output source ellipses (in sigmas)
     (interdir = .) Directory for intermediate outputs
#
#########################################################################
#
   wtransform parameters
#
#
# optional input
#
  (bkginput = ) Input background file name<br>(bkgerrinput = no) Use bkginput[2] for background
                               Use bkginput [2] for background error
#
# output info
#
  (outputinfix = ) Output filename infix
#
# output content options
#
    (sigthresh = 1e-07) Threshold significance for output source pixel list
  (bkgsigthresh = 0.001) Threshold significance when estimating bkgd only
#
# exposure info
#
      (exptime = 0) Exposure time (if zero, estimate from map itself
      (expfile = ) Exposure map file name (blank=none)
    (expthresh = 0.1) Minimum relative exposure needed in pixel to analyze it
#
# background
#
      (bkgtime = 0) Exposure time for input background file
#
# scales
#
       (scales = 1 2 4 8 16) wavelet scales (pixels)
#
   iteration info
#
      (maxiter = 3) Maximum number of source-cleansing iterations
     (iterstop = 0.0001) Min frac of pix that must be cleansed to continue
#
# end of wtransform parameters
#
########################################################################
```

```
########################################################################
#
    wrecon parameters
#
\begin{array}{c} \n\text{#} \\
\text{#} \\
\end{array}PSF size parameters
#
 (xoffset = INDEF) Offset of x axis from optical axis
 (yoffset = INDEF) Offset of y axis from optical axis
 (eband = 1.4967) Energy band
 (eenergy = 0.393) Encircled energy of PSF
       (psftable = /pool14/mk/PSFSIZE/psfsize4_16_2001.fits) Table of PSF size data
\begin{array}{c} \n\text{\#} \\
\text{\#}\n\end{array}end of wrecon parameters
#
########################################################################
\begin{array}{c} \# \\ \# \end{array}run log verbosity and content
#
           (log = no) Make a log file?<br>
xbose = 0) Dog verbosity
      (verbose = 0)\begin{array}{c} \# \\ \# \end{array}mode
#
           (mod = q1)
```
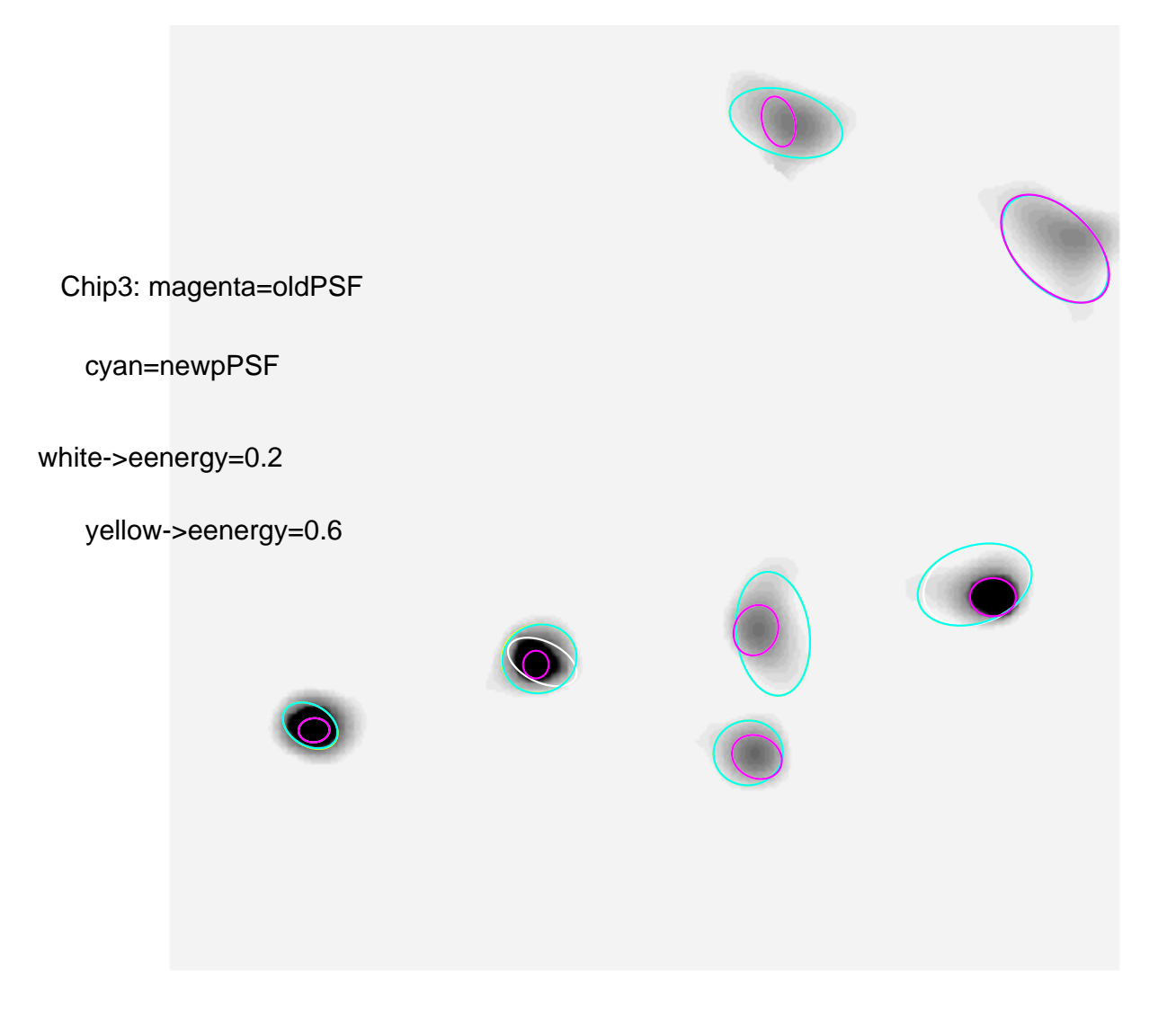

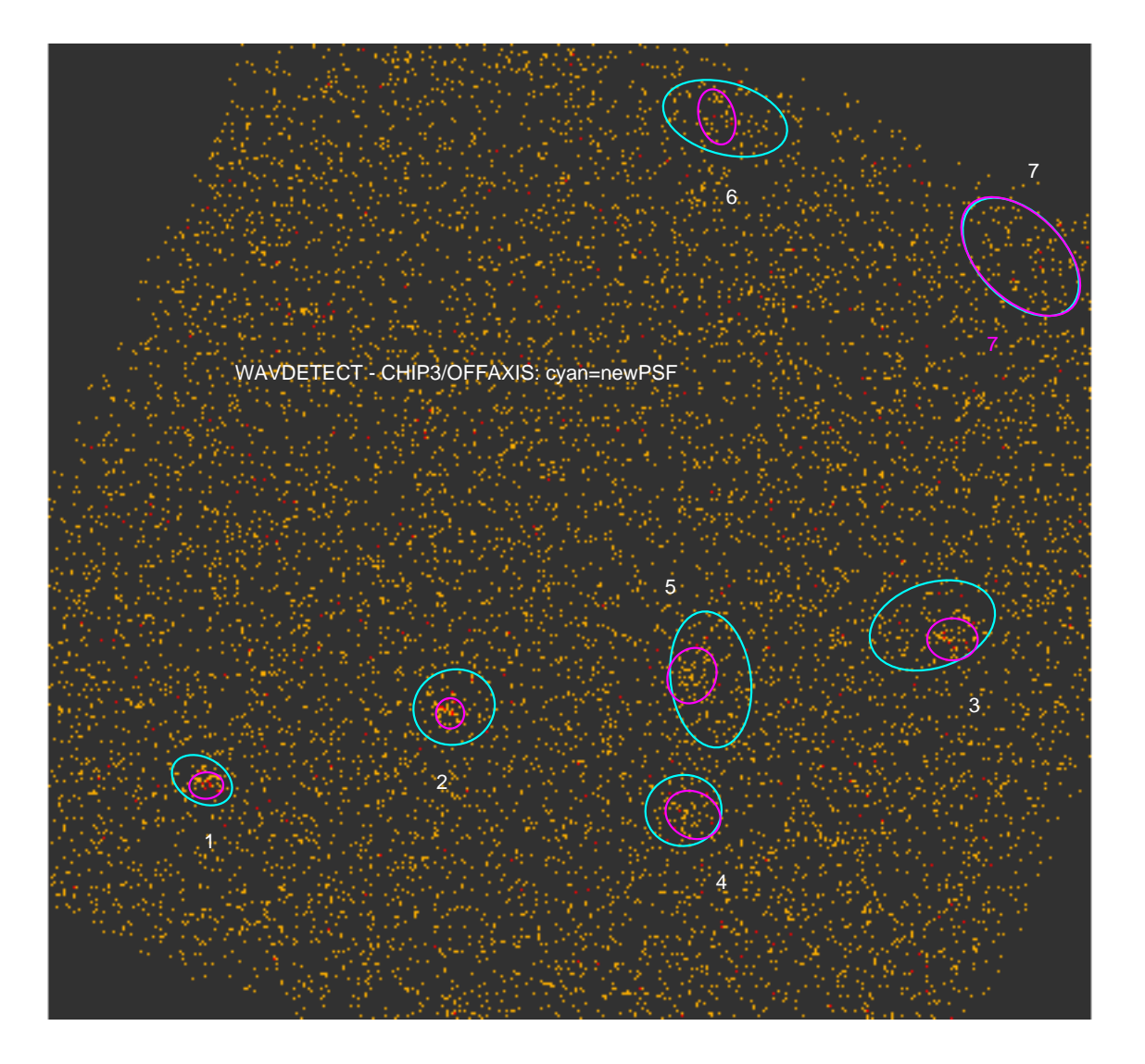

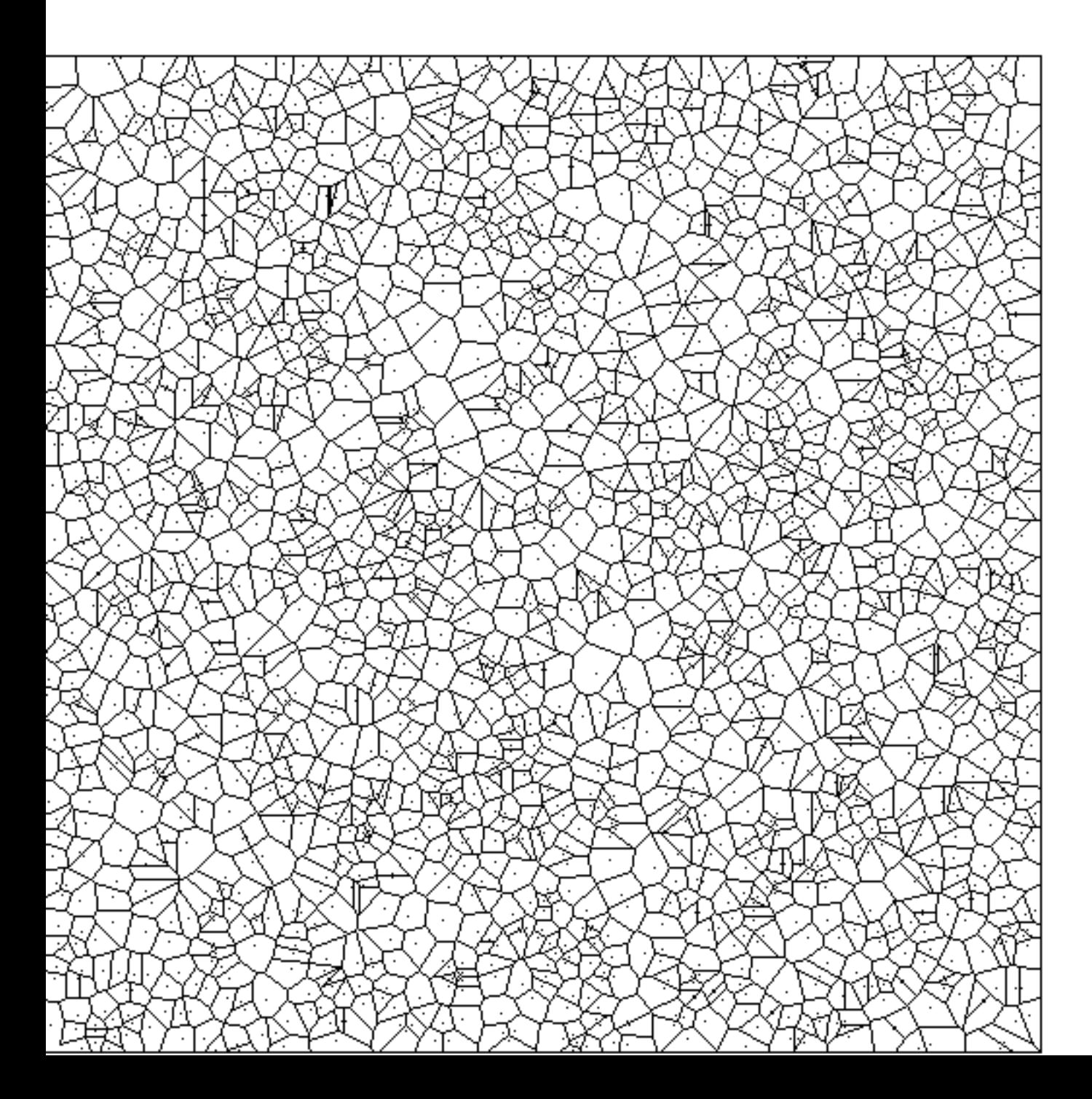

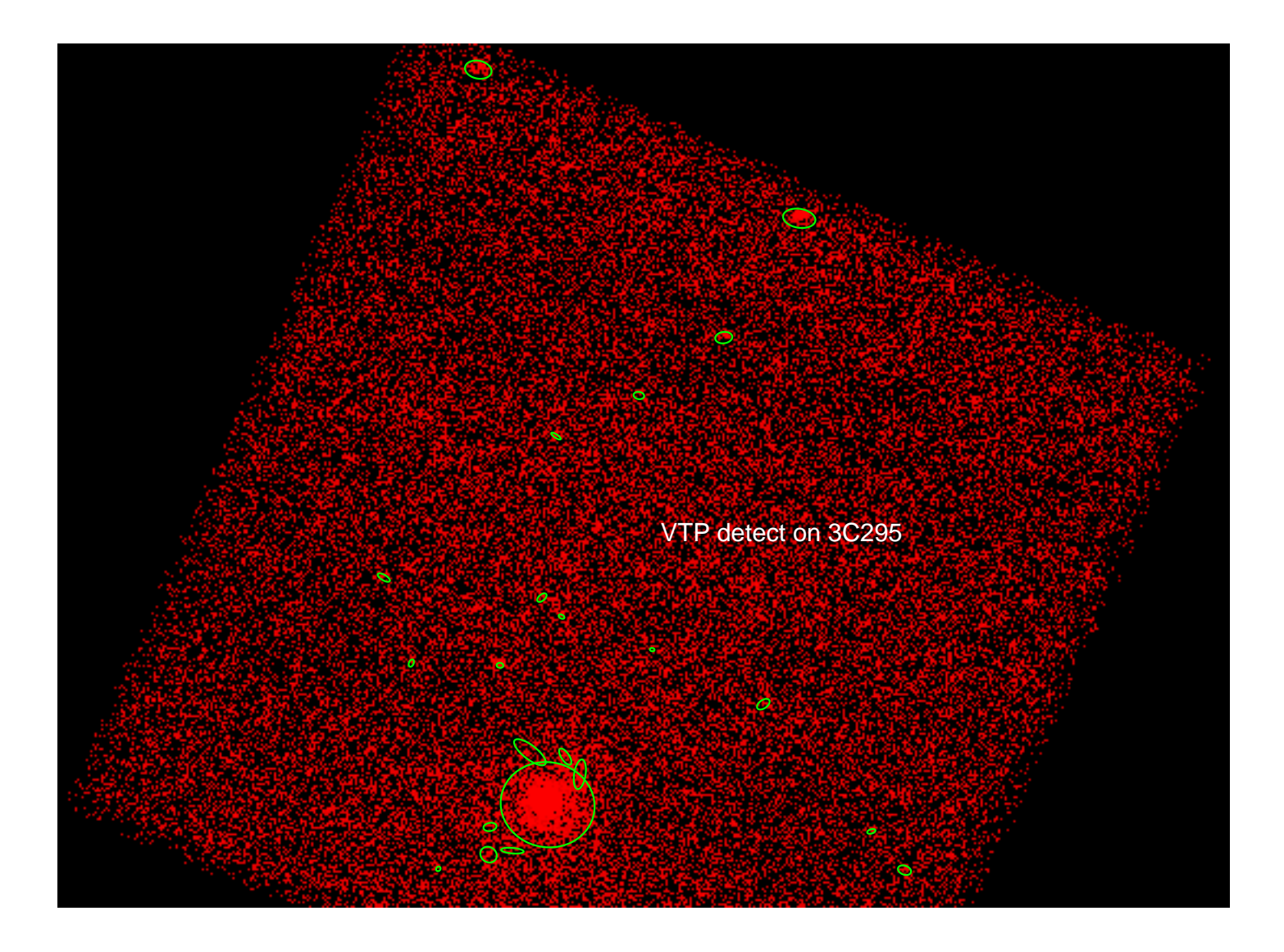

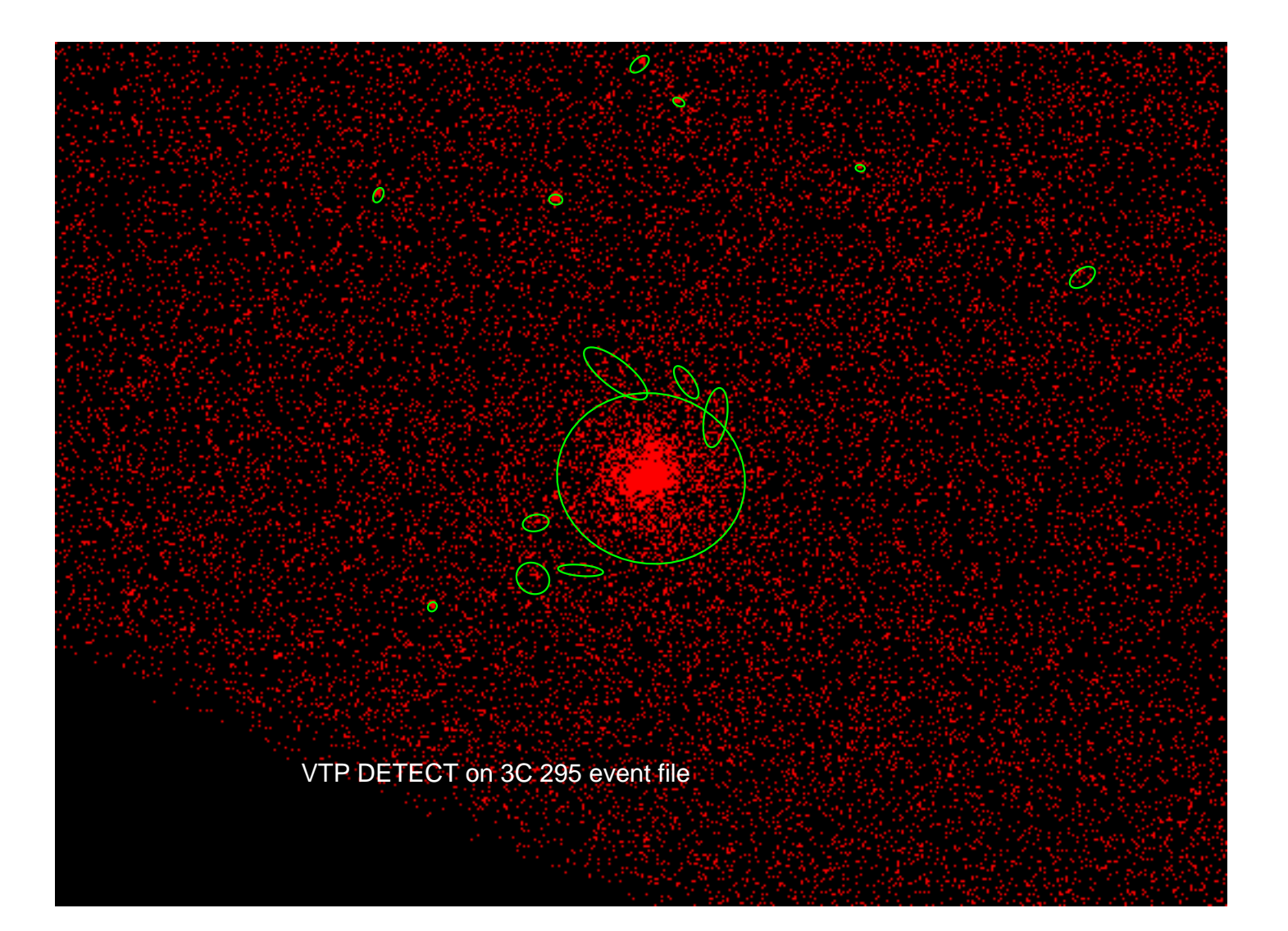

```
Parameters for /home/harris/cxcds_param/vtpdetect.par
#
# parameters for vtpdetect
#
#
# inputs -- can either be an image or table
#
        infile = 578chip7_evt2.fits[EVENTS][cols x,y] Input file name
       expfile = none Exposure map file name
#
# output
#
       outfile = vtp578chip7.fits Source list output file name
#
# processing parameters
#
        scale = 1 Threshold scale factor
         limit = 1e-06 Max. probability of being a false source
       coarse = 10 Minimum number of events per source
       maxiter = 10 Maximum number of iterations to allow
#
# SAOImage regions
# 
      (regfile = vtp578chip7.reg) name for ASCII output region files
     (ellsigma = 3) Size of output source ellipses (in sigmas)
         (edge = 2) How close to edge of field to reject events
      (superdo = no) Perform Super Voronoi Cell procedure
#
# probably use defaults for these...
#
   (maxbkgflux = 0.8) Maximum normalized background flux to fit
  (mintotflux = 0.8) Minimum total flux fit range<br>(maxtotflux = 2.6) Maximum total flux fit range
 (maxtotflux = 2.6) Maximum total flux fit range
 (mincutoff = 1.2) Minimum total flux cutoff value
 (maxcutoff = 3) Maximum total flux cutoff value
 (fittol = 1e-06) Tolerance on Possion fit
 (fitstart = 1.5) Initial background fit starting scale factor
#
# user setable parameters 
#
      (clobber = no) Overwrite if file exists
      (verbose = 0) Debug level
      (logfile = stderr) Debug file name
       (kernel = default) Output format
#
# mode
#
        (mod = q1)
```